TPM  $/$ 

설비종합효율을 저해시키는 LOSS로는 6 LOSS 있고,이는 고장로스 작업준비·조정로스 초기수율저하로스 잠깐정지로스 속도저하로스 불량로스 등이 해당한다.  $=$   $\times$   $\times$  $=$ (
(  $/$  )× {(
)×
C/T)/
}× (
/
) =  $\times$ =  $\overline{\mathbf{x}}$ 이며,시간가동율에는 , ,성능가동율에는 , 양품율에는 관계되는  $L$ OSS , 6 LOSS ELOSS ELOSS ELOSS ELOSS ELOSS  $\sim$ . 장치공업형의 프랜트종합효율(혹은 생산종합효율이라고도 ) 저해시키는 LOSS로는 8 LOSS  $\mathcal{S}$ 정상생산로스 품질불량로스 재가공로스 등이 해당한다. **PLANT**  $=$   $\times$  $=$   $\times$   $\times$   $\times$  $=$ (
(  $\qquad$  /
(  $\qquad$  /  $\qquad$  )  $\times$  {(  $\qquad$  )  $\times$   $\qquad$   $\qquad$  $\times$  ( / ) =  $\times$ = × ), where  $\frac{1}{2}$  , we are set of the set of the set of the set of the set of the set of the set of the set of the set of the set of the set of the set of the set of the set of the set of the set of the set of the set of 에는 관계되는 LOSS 되며, 설비종합효율저해 6 LOSS로스는 여기서는 주요 LOSS LOSS구조도를 활용하여 일정기간의 DATA(3내지 6개월간의 DATA 의거하면 좋음) LOSS구조  $LOS$  ,  $LOS$  ,  $LOS$  $\langle LSS \rangle = 1 > 1.0005$  $LOS = \times (1 - \frac{100}{100})$  $L$ OSS =  $L$ OSS  $\times$  CAPA  $L$ CSS =  $LOS = x$  CAPA  $LOS =$  $L$ CAPA = / CAPA

 $\overline{\phantom{a}}$ 

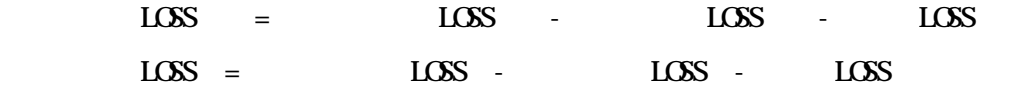

$$
<\qquad 1> LOS
$$

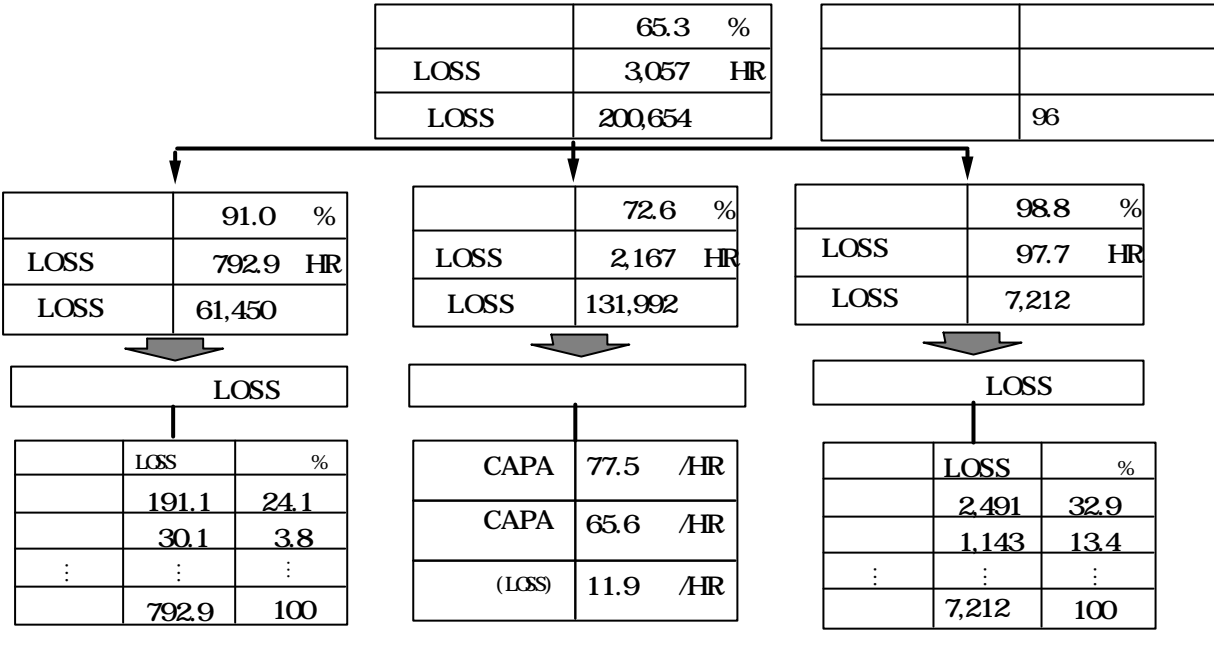